# **JFtp Crack Serial Key**

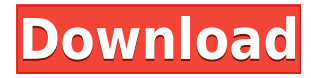

JFTP is a Free, Open Source FTP client, designed for simple use, and for developing more powerful applications. It is very easy to get started using, and is designed to make uploading and downloading files using FTP very easy. The main goals of JFtp are: \* Easy to use, for creating simple applications \* Accurate transfer speeds, to avoid transfer lag \* Powerful features JFtp has been written from the ground up for use in Internet Explorer and Mozilla, and so it can use any of the various FTP (File Transfer Protocol) features that are included in those browsers. How to install JFtp The easiest way to install JFtp is to use the package installer provided by the JFtp web site. Simply follow the instructions given there. If you do not want to use the JFtp installer, you can download the source tarball, and do a manual build. The source tarball contains the necessary files to build JFtp. There are two main configuration files in the source

tarball: \* jftpd.conf - contains settings for JFtp  $*$  iftpd defaults.conf - contains the settings for JFtp that are used if no settings in jftpd.conf are found. There are three main folders in the source tarball: \* tests - contains tests of JFtp  $*$  doc - contains documentation of JFtp  $*$ sfntests - contains a set of tests that verify that JFtp is compliant with the FTP protocol, as defined by RFC 959. How to build JFtp After downloading the source tarball, you will need to uncompress it, and then run make in the top-level folder. For example, in Windows you would run: unzip JFTP-0.5-src.zip cd../JFtp-0.5 make If you do not want to use the package installer, you can run the make command from the top-level folder. To do a manual build you will need to edit the jftpd.conf file, and then run make. The jftpd.conf file has all the settings for JFtp, but in many cases some settings are set by the make command, rather than by jftpd.conf. To generate HTML documentation, run make with the

### **JFtp**

- Keymacs are used to maintain Keyboard accessibility. Any key combination is allowed to act as a macro key. Macros are scheduled to be run at a certain time, like any other automatic actions. Macros can be set to: - Run every time a key is pressed, - Run only once, - Run at specific times, or - Run at specific times during user input. The - Macro types are automatically enabled based on the user preferences: - Selecting any of these will run a defined Macro as soon as it is pressed. - Macro types can be toggled on and off via the File → Preferences → Keyboard. - An example of a useful Macro is to run the - File  $\rightarrow$  Fdit - command. - If you want to control all input into a field to use another Macro, you can set a macro to be triggered whenever input is received into the field. - For example, you could use a macro that would run the - Copy command. - Macros can be disabled by default. - To disable the current Macro, find its trigger in the - Macro

Schedules. - Select 'Disabled' from the drop-down menu. - If a Macro has been enabled and disabled, then the schedule will - show 'Disabled'. - Select 'Enable' from the drop-down menu to reactivate the Macro. - If a Macro has been created that was assigned to the currently selected schedule, then the schedule will show 'Enabled'. - If the Macro was assigned to the 'Quit' schedule, the schedule will show 'Quit'. - If the Macro was assigned to the 'No Input' schedule, the schedule will show 'No Input'. - If the Macro was assigned to the 'All Input' schedule, the schedule will show 'All Input'. - Note: Macros which are assigned to an 'All Input' schedule 2edc1e01e8

### **JFtp With Key Free Download**

JFtp is a FTP client for the Java Programming language. JFtp supports FTP using its own FTP API and various other protocols like SMB, SFTP, NFS, HTTP, and file I/O using third party APIs. It's a light weight and Open Source FTP client. JFtp supports tabbed browsing with separate connection views for each transfer. You can optionally transfer files without using a GUI by using the command line option. JFtp provides an enhanced API for FTP including much more advanced features like recursive directory listing, browsing FTP servers while transferring files, and FTP resuming. JFtp includes a multiple file download feature and even download multiple files at the same time with the command line option. As the GUI is separated from the API, you can use JFtp from within other applications with the help of JFtp's separate API and GUI. You can also have more than one connection open at a time in a mozilla-style tabbed browsing environment. You can even

download files from multiple FTP servers at the same time. JFtp's API is separated from the GUI so that you can use JFtp from within other applications. JFtp Description: JFtp is a FTP client for the Java Programming language. JFtp supports FTP using its own FTP API and various other protocols like SMB, SFTP, NFS, HTTP, and file I/O using third party APIs. It's a light weight and Open Source FTP client. JFtp supports tabbed browsing with separate connection views for each transfer. You can optionally transfer files without using a GUI by using the command line option. JFtp provides an enhanced API for FTP including much more advanced features like recursive directory listing, browsing FTP servers while transferring files, and FTP resuming. As the GUI is separated from the API, you can use JFtp from within other applications with the help of JFtp's separate API and GUI. You can also have more than one connection open at a time in a mozilla-style tabbed browsing environment. You can even download files from multiple FTP servers at the same time. JFtp's API is separated from the

GUI so that you can use JFtp from within other applications. JFtp Description: JFtp is a FTP client for the Java Programming language. JFtp supports FTP using its own FTP API and various other

[https://techplanet.today/post/download-3d-interface-exodo-3g-desktop](https://techplanet.today/post/download-3d-interface-exodo-3g-desktopx-195l-updated) [x-195l-updated](https://techplanet.today/post/download-3d-interface-exodo-3g-desktopx-195l-updated) <https://joyme.io/abanexme> [https://jemi.so/dvbviewer-pro-5100-multilingual-crack-keygen-topby-\[c](https://jemi.so/dvbviewer-pro-5100-multilingual-crack-keygen-topby-[chingliu-rar) [hingliu-rar](https://jemi.so/dvbviewer-pro-5100-multilingual-crack-keygen-topby-[chingliu-rar) [https://new.c.mi.com/my/post/651969/Netspot\\_Pro\\_Full\\_Crack\\_2021\\_](https://new.c.mi.com/my/post/651969/Netspot_Pro_Full_Crack_2021_209) [209](https://new.c.mi.com/my/post/651969/Netspot_Pro_Full_Crack_2021_209) <https://reallygoodemails.com/achelconfpu>

#### **What's New In JFtp?**

JFtp is an easy to use easy-to-use file transfer client that includes all the features you want, plus more. It supports FTP, SFTP, SMB, HTTP, and file I/O through third party APIs, and even supports FTP over SSL/TLS. It supports a tabbed style of browsing for multiple

connections to the same FTP server. It supports FTP resuming and queueing for transfers. It can import several file types including HTTP, SMB, and FTP. It supports sending and receiving files from and to FTP servers. It supports working with Windows Shares. It supports the ability to browse the Windows LAN or the Internet for other file shares. It supports drag and drop and provides a variety of other UI enhancements. JFtp is easy to use, with an attractive interface and an intuitive user-interface. You can use JFtp to do almost anything you want to do on your FTP server, from downloading or uploading a file or a folder, browsing the local LAN or the Internet for shares, doing transfers, or even manipulating directories and files. Installation: JFtp comes with a source tar.gz archive, you can install it by extracting the archive and follow the instructions to build JFtp and put it in the default location. The installation is actually very easy, but here's a quick tutorial to get you started: Extract the files Inside the archive is a selfextracting archive, follow the

instructions to extract it, and you should be able to find the files in the directory jftp-0.4.0 Run the application You should have the application and associated files in the directory jftp-0.4.0. Now you can start the application by double clicking on the file jftp.exe You can now use the application to do almost anything you want. Troubleshooting If you get an "error in the program"... JFtp has two main GUI elements, the JFtp GUI and the FTP API. If you get an error in the JFtp GUI, try closing the program and running it again. If you get an error when trying to use the FTP API, then go to the next section. If you get an error in the FTP API JFtp uses a separate library for talking to the server. If you get an error in the FTP API, it might be because the server is configured to not allow anonymous logins. To correct this, go to the FTP server's configuration file and make sure "Logins which cannot login are permitted to access the server" is set to "yes". To find the server's configuration file, go to "~/.jftp/

## **System Requirements:**

Mac OS X 10.8 or later 20 GB of free space 1 GB RAM 1024  $\times$  768 display Input device support Windows 8 or later 512 MB of free space 512 MB of RAM Overview Little-known tales, shadowy villains, a lost world - all beckon in the pages of the bestselling LEGO® videogame series. Now LEGO® videogames take to a new universe, soaring over lush open

<https://ryansellsflorida.com/wp-content/uploads/2022/12/priberd.pdf> <https://www.castingventuno.it/wp-content/uploads/2022/12/vyjfair.pdf> [https://mariahaugland.no/2022/12/12/bookmarks-backup-crack-keyge](https://mariahaugland.no/2022/12/12/bookmarks-backup-crack-keygen-3264bit/) [n-3264bit/](https://mariahaugland.no/2022/12/12/bookmarks-backup-crack-keygen-3264bit/)

[https://www.immobiliarelamaison.eu/wp-content/uploads/2022/12/lev](https://www.immobiliarelamaison.eu/wp-content/uploads/2022/12/levanata.pdf) [anata.pdf](https://www.immobiliarelamaison.eu/wp-content/uploads/2022/12/levanata.pdf)

[https://articlebeast.online/macrobject-obfuscator-net-with-keygen-late](https://articlebeast.online/macrobject-obfuscator-net-with-keygen-latest-2022/) [st-2022/](https://articlebeast.online/macrobject-obfuscator-net-with-keygen-latest-2022/)

<https://uriankhai.at/wp-content/uploads/2022/12/FFConverter.pdf> [https://projfutr.org/wp-content/uploads/2022/12/Zip-Password-Recove](https://projfutr.org/wp-content/uploads/2022/12/Zip-Password-Recovery-Crack-Latest.pdf) [ry-Crack-Latest.pdf](https://projfutr.org/wp-content/uploads/2022/12/Zip-Password-Recovery-Crack-Latest.pdf)

<https://www.15heures.com/wp-content/uploads/2022/12/Yaffmi.pdf> <https://beesa.de/dictator-crack-free-pc-windows/>

[https://coi-csod.org/wp-content/uploads/2022/12/IxiWatt-Easy-IxiCash](https://coi-csod.org/wp-content/uploads/2022/12/IxiWatt-Easy-IxiCash-Miner-Crack-Latest-2022.pdf) [-Miner-Crack-Latest-2022.pdf](https://coi-csod.org/wp-content/uploads/2022/12/IxiWatt-Easy-IxiCash-Miner-Crack-Latest-2022.pdf)